書面入札の取り扱いについて

#### 1. 書面入札が認められる事由について

次の各号に該当する場合は、書面入札を行うことを承諾する。

- (1) 商号若しくは名称又は代表者の変更により、電子入札に必要なICカードに格納され ている情報が事実と一致しなくなったとき。ただし、それらの事情が生じた後遅滞な くICカードの再取得の手続きを行っている場合に限る。
- (2) 破損、盗難等のため電子入札に必要なICカードが使用できなくなったとき。ただし、 それらの事情が生じた後遅滞なく、ICカード再発行手続きを行っている場合に限る。
- (3) プロバイダ、通信事業者に起因する通信障害が発生した場合。ただし、障害の証明書 等が発行される場合に限る。
- (4) その他やむを得ない事由があると認められる場合。ただし、ICカードの有効期限切 れに伴う失効等、入札参加者の責による障害であると認められる場合を除く。

#### 2. 書面入札に移行するための手続きについて

書面入札を希望する者は、「書面入札参加承認申請書」に必要事項を記載し、管財課窓口 に持参により提出すること。

【提出期限】

入札参加申請から書面入札…入札参加申請手続きの締切予定日時までに必着 入札書提出から書面入札 …入札書受付締切予定日時の1時間前までに必着

#### 3.書面入札承認後の各手続きについて

## (1) 参加申請書の書面提出

「一般競争入札(条件付)参加資格確認申請書」(押印必要)及び「指名停止等措置状 況調書」を管財課窓口に持参により提出する。

【提出期限】電子入札による参加申請手続きの締切予定日時と同じ

## (2) 入札書の書面提出

「書面入札用入札書」及び「工事費内訳書」に必要事項を記載したうえで記名押印し、 封筒に入れて厳重に封印したうえで管財課窓口に持参により提出する。

【提出期限】電子入札による入札書受付の締切予定日時と同じ

## (3) 辞退届の書面提出

「辞退届」を管財課窓口に持参により提出する。(封印不要) ※記名押印は代表者であること。持参する人を代理人として委任する必要はない。 ※封筒への記載事項、封印方法は別紙参照。

## 4.開札について

提出された書面入札の封筒は、開札宣言後に立会人が未開封であることを確認した後に、 開封して入札担当者がシステム入力を行う。複数の書面入札がある場合は提出が早かった ものから順に入力する。

# 5.開札結果の通知について

 落札(候補)者となったか否かの連絡を市から電話で行う。詳細な情報については、後日公 表する入札結果で確認すること。

(別紙)

# 書面入札における入札書提出用封筒記載方法

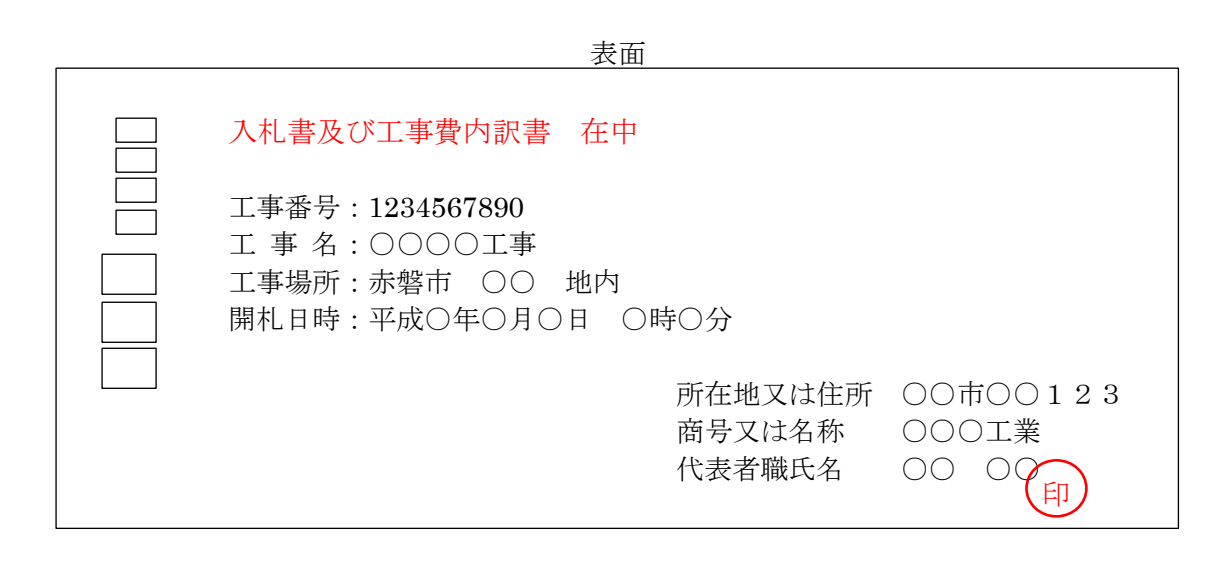

裏面 印 印 印 印 印 印 印

※入札書及び工事費内訳書のみ封入すること。 ※必ず表面に「入札書及び工事費内訳書 在中」の旨を朱書きすること。 ※封が開かないように糊付けし、上図のように封筒の継ぎ目に封印すること。